### **How to Uninstall Photoshop® 6 from Adobe®**

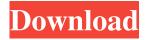

# How To Install Photoshop After Downloading With Key Download X64 2022

In some cases, the process of editing a photo in Photoshop may be easier than using a dedicated photo editing software program, like Adobe Photoshop Elements. If you're not concerned with creating artistic effects, but you like a quick and dirty way of changing an image, Photoshop will probably work just fine. Photoshop creates files in several different file types, which enables you to attach a file directly to an e-mail message. The standard image format, TIFF, is used in most types of publishing. PNG (Portable Network Graphics) is used to reduce the amount of information required in digital graphics files. Both formats are supported by all three image editors. If you're working with large amounts of data, such as large size prints, high-quality digital color images, or larger-than-life photographs, you may benefit from working in a nonlinear (folder-based) workflow. An alternative workflow is to create a folder for each layer that needs to be moved or modified, and then create that layer outside of Photoshop. Once a layer is created, it can then be moved within Photoshop and edited as needed. If you're using Photoshop on a Mac, you need to purchase the Photoshop software package from Adobe. If you're on Windows, check with your local computer shop to see if they offer an Adobe Photoshop disc. In a digital darkroom, you may make adjustments to an image in any of several steps: color, light, color balance, and so on. You may apply one adjustment at a time or create several layers with different adjustments. You can also use the Gradient Filter in Photoshop to simulate the effect of a wet, soft light in an oil painting. ## Getting Started with Photoshop Elements If you'd like to try out the most recent version of Photoshop Elements before purchasing it, visit 'www.adobe.com'. Many of the features you find in Elements are also available in Photoshop. For example, most people are able to resize and move objects on a layer in Photoshop or Elements, so what's the big deal? The reason that you may be reading this book is that you're new to Photoshop Elements, or maybe that's what's keeping you from going to Photoshop. So instead, let's get started with Elements. If you'd like, you can visit the Adobe website and download a fully featured, trial version of Photoshop Elements 11. As of this writing, the download is available for both Windows and Mac systems. With a full Photoshop Elements 11

#### How To Install Photoshop After Downloading Registration Code Download [Updated-2022]

Related: 10 Best Photoshop Alternatives to Photoshop (Image courtesy: adobe.com) Photoshop Elements is a graphic software package created by Adobe that is mainly used for photo-editing. There is basic image editing such as cropping, red-eye removal, and changing the contrast, color and white balance of your photos. Photoshop Elements software has its own functions for managing images like managing folders, managing collections, and printing pictures. Partnering with an external hardware such as a scanner or camera is also useful because you can transfer the files directly to your computer. With a background in graphic arts, Photoshop Elements has a database of over 100 elements, making it easier to find the right tool for the job. Finally, there is an automated feature that helps you organize your photos. This feature allows you to arrange your photos by the hour, date, or by place and keep them organized for easy access. It also makes it easier to manage collections and create slide shows.

Photoshop Elements has been around for 15 years and has seen a multitude of updates that help it go from a basic photo-editing software to a more advanced photo-editing software. The full version of Photoshop is more powerful, but comes with a steep price. If you're looking for a software that can replace the Photoshop Elements, then there is the trial version. (Image courtesy: picmonkey.com) Picmonkey is a graphics editor that can be used on mobile devices as well as computers. Picmonkey was first developed in 2010 to make picture-editing easier for users who don't have a lot of experience and to give them powerful editing tools. The software is compatible with all devices and operating systems. It has a simple interface that helps you make quick

edits and even allows you to create memes, videos, GIFs and quickly share them. Picmonkey is free to download for personal and non-commercial use. (Image courtesy: adobe.com) Adobe is the world's most popular and well-known brand for designing software and most people know that. A creative stock of professional high-quality features and the massive market share that the company has are probably the reasons why Adobe is so popular. If you want some of the best image-editing software that is known for its ease of use, then try the powerful Photoshop. For those who want to pay for a tool but don't want to pay for the 05a79cecff

## **How To Install Photoshop After Downloading Crack+ Registration Code Free (Final 2022)**

Q: Steer clear of using client side JavaScript libraries without understanding the risk Assuming you want to use a JS library for your website. You read the available documentation and examples provided to you by the library creator/developer. Based on what you read you can see how it fits your needs. However, when you use the library and see the available methods, you get a feeling of "WTF, this is easy, I must have misunderstood something". So, you go back to the docs and examples again and see what other people have to say. And you have a feeling you have misunderstood something. So, my question is this: How can you be sure that you don't mess up the functionality of the library and send it in a straight line into a ditch? I know there's no way to fully guarantee this, but my questions is: To what extent are there risks involved? To what extent is the risk minimal? An example of what I mean: Your library has a function get\_variable which you can use to get variables that have been set in the user's context. For example you want to fetch the value of the currently logged in user's email (to put in a link to their email on their profile page). The library provides a method get\_user\_email. You use this to fetch their email and store it in \$user\_email. This is done in the user's context, no problem, Right? Now you want to make your page react to this variable and render it in a button or something. Basically you want to use the user's email to implement something like "Log in with this email". Now comes the question: How can you be sure that this will not crash your application? In other words, can you be sure that if you call get\_user\_email() that the following will not happen: get\_user\_email() is called get\_user\_email() returns null you try to call fetch\_user\_data\_from\_db() To me, this would obviously be a bad idea. If the returned value is null, the app will crash. In other words I want to make sure that I avoid this kind of situation at all costs. I know that this kind of question can only be answered by experience and other people will definitely have different answers to this question. So, I'll be glad to hear your answers! A: If you have the skill set to look

#### What's New in the?

// Copyright 2018 The Chromium Authors. All rights reserved. // Use of this source code is governed by a BSD-style license that can be // found in the LICENSE file. #ifndef

BLIMP\_NET\_QUIC\_ANONYMOUS\_STREAM\_MOCK\_CONNECTION\_H\_ #define

## **System Requirements For How To Install Photoshop After Downloading:**

OS: Windows XP, Windows Vista, Windows 7 or Windows 8 Processor: Intel Core 2 Duo / AMD Athlon 64 X2 / Intel Pentium Dual-Core / AMD Phenom X3 Memory: 1 GB RAM Hard Disk Space: 2 GB Graphics: DirectX 9-capable GPU with 256 MB of video memory Additional Notes: A copy of the original game may be purchased from EALA to play the video. If this is not possible, the movie can be viewed online at this site.

#### Related links:

http://tuscomprascondescuento.com/?p=37995

https://www.careerfirst.lk/system/files/webform/cv/happsco377.pdf

https://jasaborsumurjakarta.com/?p=18563

https://vincvaviation.com/adobe-photoshop-cs3-released-patch-url-crackeg/

https://ksycomputer.com/learn-how-to-download-photoshop-cc-2018-for-free/

https://fam-dog.ch/advert/19-cool-photo-filter-plugins-for-photoshop/

https://www.fashionservicenetwork.com/wp-content/uploads/2022/07/galyulfr.pdf

http://hotelthequeen.it/2022/07/01/photoshop-cs2-keygen-gizlilik-dilek-adobe-photoshop-professional/

https://bodhirajabs.com/wp-content/uploads/2022/07/How to Use the Adobe Photoshop Elements 2020.pdf

https://haanyaar.com/2022/07/01/adobe-photoshop-download-adobe-photoshop-for-macbook-pro/

http://fede-percu.fr/topaz-adjust-ai-photoshop-plugin/

https://riosessions.com/web/free-photographer-luts/2905/

https://cuteteddybearpuppies.com/2022/07/adobe-photoshop-cc-crack-activation-code/

http://www.hacibektasdernegi.com/wp-content/uploads/adobe\_photoshop\_elements\_2018\_download\_full\_version.pdf

https://criptovalute.it/wp-content/uploads/2022/07/stylish\_bengali\_fonts\_for\_photoshop\_download.pdf

http://patronway.com/raleway-font-photoshop-free-download/

http://angkasvdney.org/brushes-ink-paint-pack-texture/

https://dunstew.com/advert/portraiture-imagenomic-portraiture-v2-3-4-rar-windows/

https://fastmarbles.com/wp-content/uploads/2022/07/Shields 1200 Free Photoshop Free Skins HD Source K.pdf

https://www.cranbrookcollege.com/wp-content/uploads/2022/07/reedsere.pdf